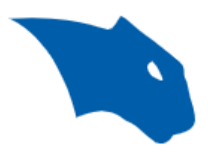

# BobCAD-CAM Online Resources 2023

This document will show a comprehensive list of BobCAD-CAM resources. It will also list contact information to contact our support team.

### **Getting Setup:**

- 1. Getting Setup with BobCAD-CAM
- 2. Download and Install the software
- 3. Download a Post Processor
- 4. What is a Post Processor?

#### **General Workflow:**

- 1. Launchpad Getting Started Training Videos
- 2. Getting Started Files: located in the software by going to File > Help > Getting Started
- 3. Example Files: located in the Data folder here: C:\BobCAD-CAM Data\BobCAD-CAM V(Version#)\Examples

## **FIND HELP RESOURCES:**

- 1. KNOWLEDGE BASE (Over 100+ Expert-curated articles at your fingertips.)
- 2. BobCAD-CAM SUPPORT SITE
- 3. [HELP SYSTEM](https://bobcad.com/components/webhelp/BobCADCAMV35/Content/Merge/Introduction_and_Setup/Introduction.htm) (Search keywords from inside the software (eg. Extrude Curve))

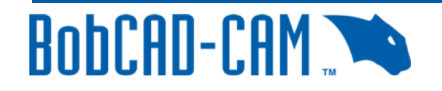

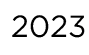

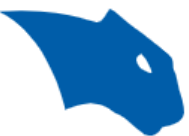

- 1. Help System Tutorials: All Mill Tutorials | Lathe Basics Tutorial | Mill Turn Tutorials | Wire EDM Tutorials | BobArt Emboss Tutorial | BobArt Bowling Sign Tutorial
- 4. Post Processor Help System
- 5. Lua Plug-in for BobCAD-CAM Help System

#### **Other Useful Resources:**

1. **[LaunchPad Subscription Bundles](https://launchpad.bobcad.com/collections/subscription-bundles)** (Free to Adv Plan. Contact us to set up if needed) o Take CAD/CAM courses in your own timeframe (Featured Courses: Mill Fundamentals,

Lathe Fundamentals, Mill-Turn Fundamentals, Post Processor & Machine Definition)

- 2. **[LIVE VIRTUAL TRAINING](https://bobcadsupport.com/training-resources/training-events/live/)** (Register for FREE)
	- o [View the Schedule](https://bobcadsupport.com/training-resources/training-events/) | [Previously RECORDED EVENTS](https://bobcadsupport.com/training-resources/recorded-virtual-events/)
- 3. Official Youtube Channels: BobCAD-CAM AND After Dark Series
- 4. [BobCAD Blogs](https://bobcad.com/category/cad-cam-quick-tips/articles/)

#### **Personalized In-Depth Training:**

- 1. **[One-on-One Training Sessions \(OLT\)](https://bobcad.com/training/online-training/?source=ONLINE_TRAINING_TOPNAV)** (Live Online Personalized Training)
- 2. **[In-House Training](https://bobcad.com/training/in-house-training/?source=IN-HOUSE_TOPNAV)** (Near to beautiful shores of Tampa Bay)
- 3. **[Onsite Training](https://bobcad.com/training/on-site-training/?source=ONSITE_TOPNAV)** (We go to you!)
- 4. **[Training Seminars](https://bobcad.com/seminar-schedule/?source=TRAINING_SEMINARS_TOPNAV)** (Near You!)

**Contact us today** to learn more about our Training options or if you have any issues getting set up with the software!

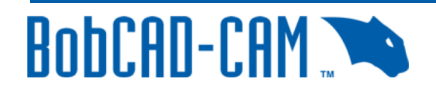

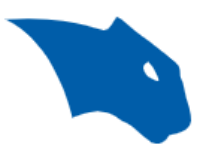

# Contact our Support Team!

If you have went through the links above and run into any issues along the way, never hesitate to give us a call! We are always happy to help!

You can Submit a Ticket to our Tech Support Team here: <https://bobcadsupport.com/technical-support/request-ticket/>

Or, contact using the info below:

Phone Number: (727) 489 – 0003 Email: [support@bobcad.com](mailto:support@bobcad.com) Forum: [forum.bobcad.com](https://forum.bobcad.com/)

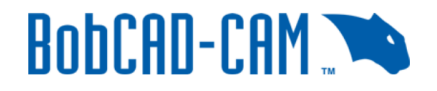

 $\overline{3}$